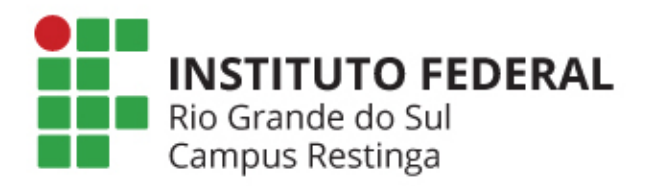

## **MANUTENÇÃO**

Como pedir?

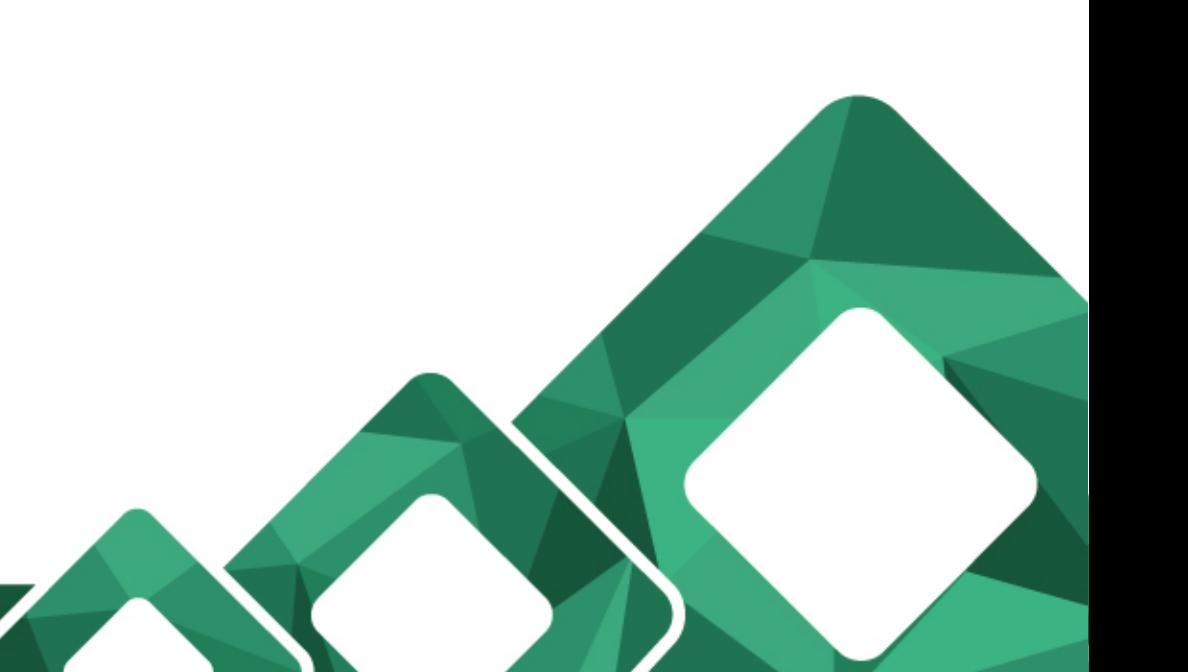

## **https://infra.restinga.ifrs.edu.br**

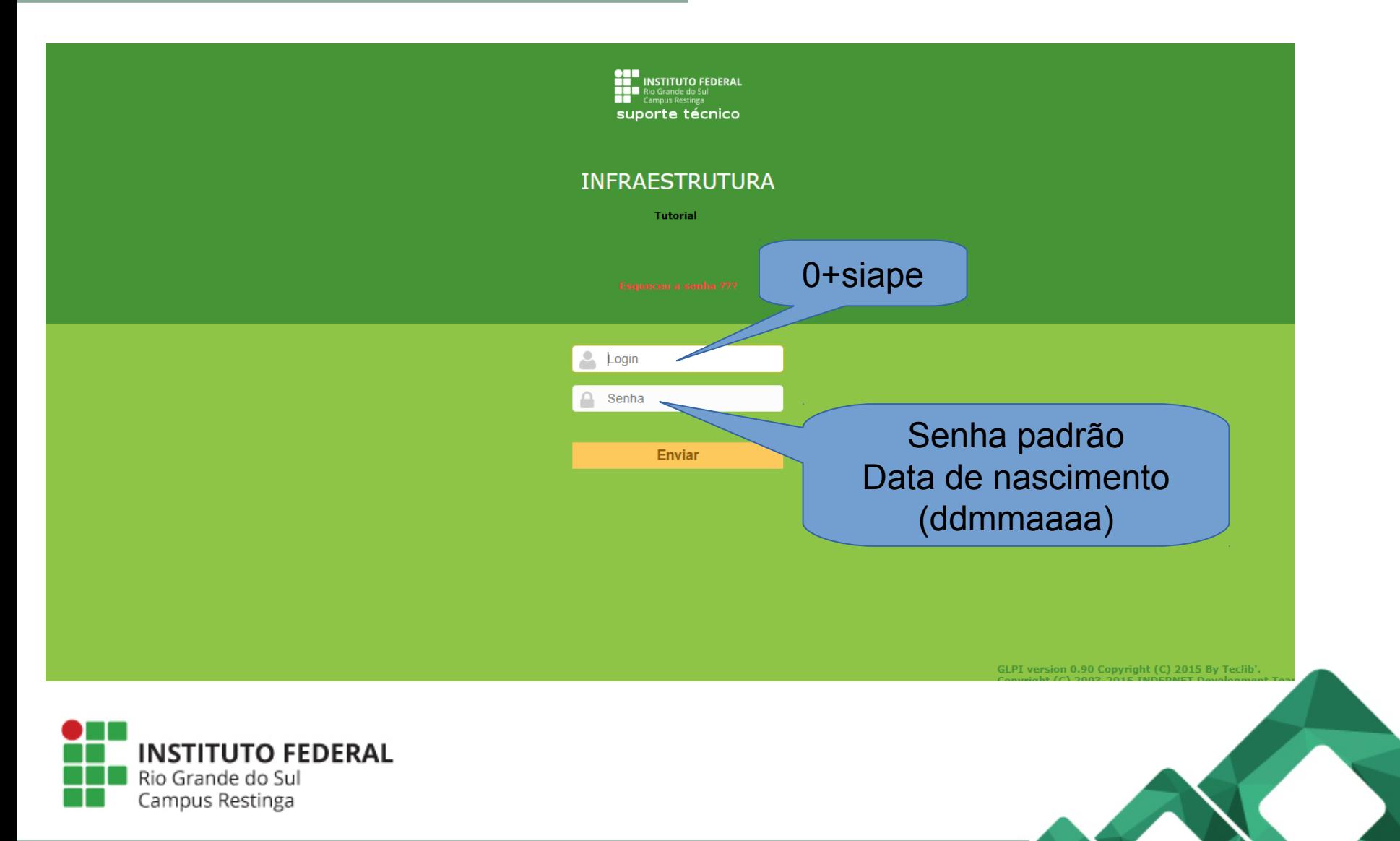

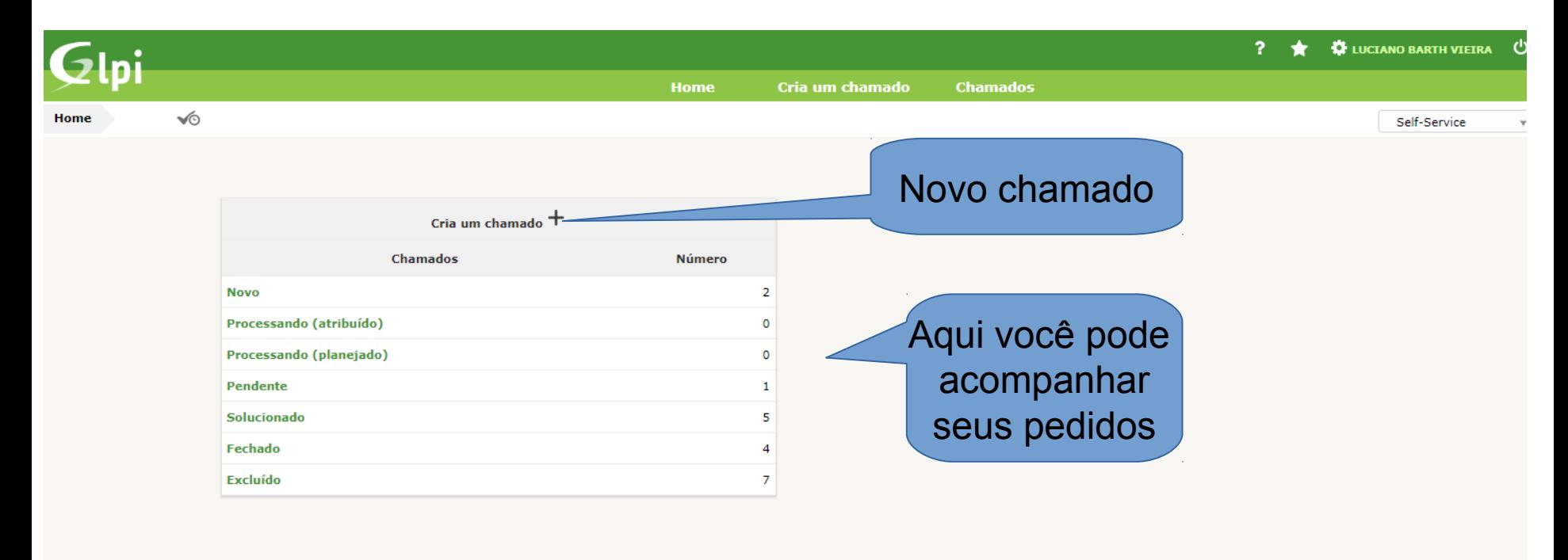

GLPI 0.90 Copyright (C) 2015- by Teclib' - Copyright (C) 2003-2015 INDEPNET Development Tea

![](_page_2_Picture_2.jpeg)

![](_page_2_Picture_3.jpeg)

![](_page_3_Picture_0.jpeg)

![](_page_3_Picture_1.jpeg)

![](_page_3_Picture_2.jpeg)

## Sistema

## **[https://infra.restinga.ifrs.edu.br](https://infra.restinga.ifrs.edu.br/)**

![](_page_4_Picture_2.jpeg)

![](_page_4_Picture_3.jpeg)